# **Releases**

# DM Platform 1.0-beta1

# **2015-07-31**

#### **Release highlights:**

- . Metadata is written inside the movies (as subtitles channel). This allows to use grid tool to easily measure object (e.g. inclusion) sizes, without the need to maintain additional files. Just press Ctrl+G to change grid
- The [Autoexposure](https://octonus-teams.com/wiki/display/DMDocPublic/Autoexposure) tool automatically adjusts the exposure according to the lighting. So in most cases you don't need to manually change the exposure during movie recording (see details: Autoexposure).
- New "Restore Position" tool allows to automatically navigate microsope holder, zoom and focus to a position from any movie frame or image snapshot.
- Improved GUI unified with Stereo Viewer 4.x (currently in Beta), all Viewer functionality is available in Server. So you can watch recorded movies directly in server without application swithing.

#### **New features:**

- The metadata is now written directly into the video.
- Added support of opening data in the same view, but in different layers.
- Added support of working with 16-bit image data.
- Other bugfixes and stability improvements.

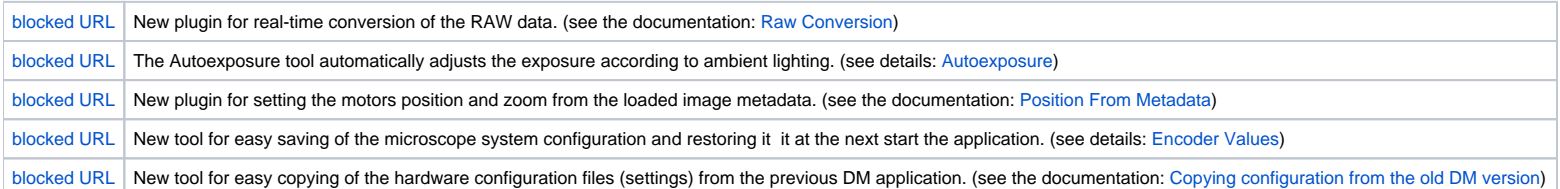

#### **Improved:**

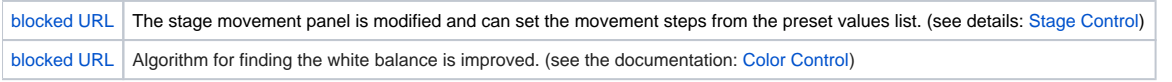

## **Other:**

## See the [DM upgrade guide for 1.0-beta1](https://octonus-teams.atlassian.net/wiki/display/DMDocPublic/Upgrade+Guide#1.0-beta1-upgrade).

DM Platform 0.9

**2014-11-25**

#### **New features:**

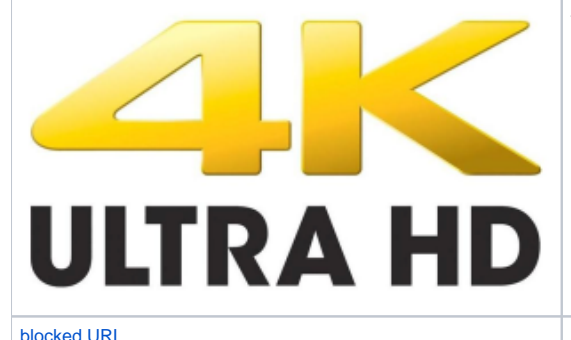

#### 4K UHD Support for high-quality stereo without flickering.

#### See documentation here:

- 
- [How to use DM software in the interlaced stereo mode](https://octonus-teams.com/wiki/display/DMDocPublic/How+to+use+DM+software+in+the+interlaced+stereo+mode) [How to activate bold font in the DM software GUI](https://octonus-teams.com/wiki/display/DMDocPublic/How+to+activate+bold+font+in+the+DM+software+GUI) [DM Workstation Configuration](https://octonus-teams.com/wiki/display/DMDocPublic/DM+Workstation+Configuration)
- 

[blocked URL](https://octonus-teams.atlassian.net/wiki/download/attachments/32080107/JoystickPanel.png?version=1&modificationDate=1415958242909&api=v2) Smart local rotation axis support. Now rotation center can be setup via GUI. (see details: [Joystick Navigation Panel](https://octonus-teams.com/wiki/display/DMDocPublic/Joystick+Navigation+Panel))

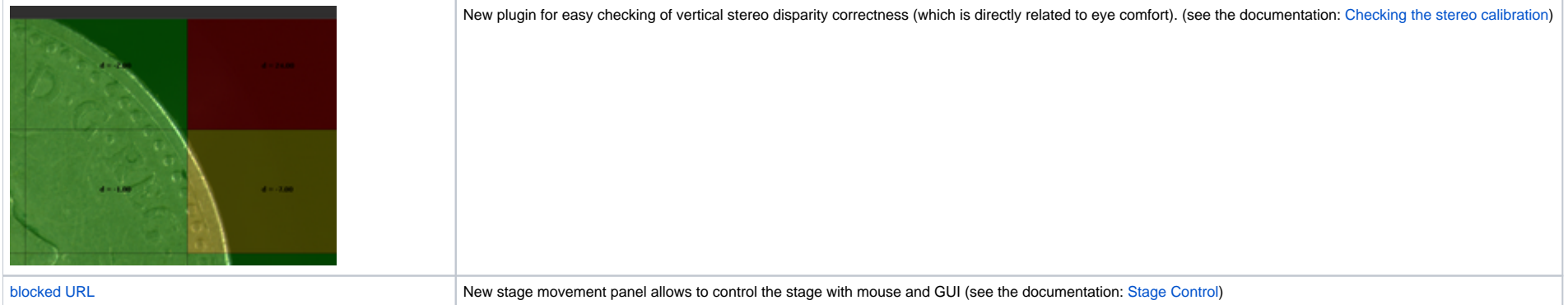

# **Improved:**

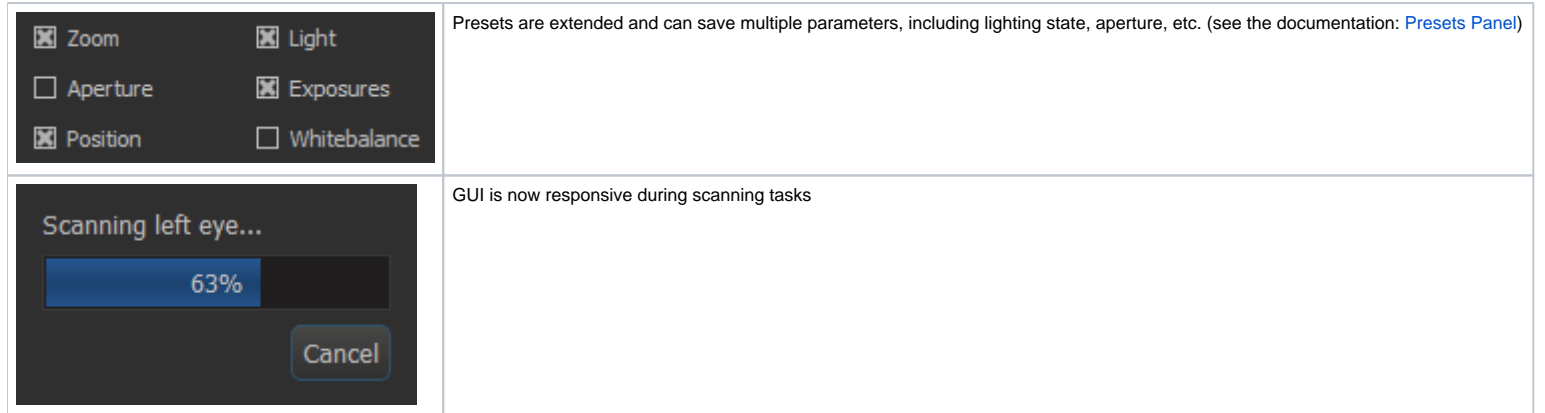

## **Bugs fixed:**

- Fixed: On high zooms joystick-controlled rotation is too slow
- Fixed: Black screen in b/w mode
- Fixed: Camera transformation angles are deleted after application exit

## **Beta features (for preview only):**

- DM now able to open and view stereo videos and images (in addition to 3D models)
- Cooperative mode is enabled for videos, images and 3d models.

#### **Developer features**

3D microscope emulator is now available for plugin development without actual hardware (as addition to image and video emulator)

- 3D model support (see documentation [3D Models](https://octonus-teams.com/wiki/display/DMDocPublic/3D+Models))
- Height map reconstruction (see documentation [Depth Map Reconstruction](https://octonus-teams.com/wiki/display/DMDocPublic/Depth+Map+Reconstruction))
- Measuring grid display
- Other bugfixes and stability improvements

#### See the [DM upgrade guide for 0.9.0](https://octonus-teams.atlassian.net/wiki/display/DMDocPublic/Upgrade+Guide#0.9.0-upgrade).

# DM Platform 0.8

#### **2014-10-07**

- Incremental EDF mode. Now it is possible to generate EDF Image incrementally in real-time (see documentation here: [EDF\)](https://octonus-teams.com/wiki/display/DMDocPublic/EDF).
- Stereo calibration improved, now different stereo disparity correction can be applied for different zooms (see updated calibration guide here: [Calibrate the stereo cameras geometry\)](https://octonus-teams.com/wiki/display/DMDocPublic/Calibrate+the+stereo+cameras+geometry).
- Autofocus now works on Alt+Left Click instead of Left Click
- Optional BW (Monochrome) mode is now available
- General optimizations for more responsive GUI and higher video recording FPS
- Bug fixed: HDR applied only to first image of EDF sequence

#### See the [DM upgrade guide for 0.8.0](https://octonus-teams.atlassian.net/wiki/display/DMDocPublic/Upgrade+Guide#0.8.0-upgrade).

# DM Platform 0.7

# **2014-08-29**

See the [DM upgrade guide for 0.7.0](https://octonus-teams.atlassian.net/wiki/display/DMDocPublic/Upgrade+Guide#0.7.0-upgrade).

# DM Platform 0.6

## **2014-07-14**

- Improved multi-window ruler GUI
- Angle between lines is shown in ruler mode
- Autofocus now applied by clicking on the live view window
- Auto-gain mode ([Auto-Gain](https://octonus-teams.com/wiki/display/DMDocPublic/Auto-Gain))
- Image is now saved in 8-bit (JPEG) and 16-bit (PNG). Applicable to free-exposure saving (DM -> Tests -> Take Photo)
- Focus step now depends on mouse wheel speed
- For non-motorized DM a warning is now issued if encoders are not initialized
- Other bugfixes and stability improvements

- Improved multi-window GUI.
- New stereo measurement instruments. [3D Ruler Tool](https://octonus-teams.com/wiki/display/DMDocPublic/3D+Ruler+Tool).
- Stereo [EDF](https://octonus-teams.com/wiki/display/DMDocPublic/EDF) & Stereo HDR EDF EDF
- Stereo image stitching to make high-resolution photos [2D Plane Scan](https://octonus-teams.com/wiki/display/DMDocPublic/2D+Plane+Scan)
- Autofocus (technical preview) [Autofocus](https://octonus-teams.com/wiki/display/DMDocPublic/Autofocus)
- Realtime histogram
- HDR Controls with Auto-HDR. [HDR Tool](https://octonus-teams.com/wiki/display/DMDocPublic/HDR+Tool)

See the [DM upgrade guide for 0.6.0](https://octonus-teams.atlassian.net/wiki/display/DMDocPublic/Upgrade+Guide#0.6.0-upgrade).

Note: you'll need MBox 2.0 HASP key to run DM.

# DM Platform 0.6.0-rc1-rc3

#### **2014-06-10**

See the [DM upgrade guide for 0.6.0-rc1-rc3](https://octonus-teams.atlassian.net/wiki/display/DMDocPublic/Upgrade+Guide#0.6.0-upgrade).

# DM Platform 0.5.8

#### **2014-04-01**

- Mono display mode added (Left / Right / Stereo)
- Stereo brightness calibration updated to support non-symmetric setups
- Multi-view presentation mode added
- Simple (demo) stereo measurements instruments added (works on calibrated DM only)
- Support for motorized DM hardware
- Support for 3D Connexion Space Pilot joystick with motorized DM hardware (with new Octonus board). Joystick sensitivity depends on microscope zoom
	- Joystick buttons now mapped to typical DM operations (see the [manual\)](https://octonus-teams.com/wiki/display/DMDocPublic/3D+Connexion+Joystick)
- Presets now save position in addition to focus and zoom state
- Improved focus navigation with mouse wheel.
- UI enhancements with different joystick axis lock modes (see the manual)
- Vides are now exported with an empty sound track (to avoid warning on TVs).
- Online documentation can be accessed from "Help" menu.
- Joystick hanging event fixed
- HDR rendering fixed
- During the program exit process, motors are now smoothly moved to the initial location

See the [DM upgrade guide.](https://octonus-teams.atlassian.net/wiki/display/DMDocPublic/Upgrade+Guide#0.5.8-upgrade)

## DM Platform 0.4.2

#### **2014-01-23**

# DM Platform 0.3.1

## **2013-12-17**

#### **Features**

- Support for monochrome Prosilica cameras
- Basic support for plugin development

# **2013-12-16**

# **Features**

- Fist public version
- Installation and setup manual added